Wie man sich für die wichtigsten Projekte entscheidet

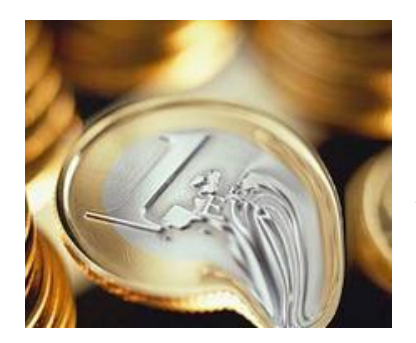

*Wenn die Konjunkturindikatoren steil abwärts fallen, dann ist die große Zeit der Kostensenkung und Rationalisierung. Schnell werden hektisch Aktivitäten in die Wege geleitet. Selbst bei kleinen Unternehmen kommen problemlos über hundert Einzelaktionen*  zusammen. Besser klingt es, wenn man diese Aktivitäten "Projekte" *nennt. Aber sind es wirklich Projekte? Was macht ein Projekt aus? Wie behält man den Überblick? Wie beeinflussen sich die einzelnen Projekte gegenseitig?*

## **Die Projektdefinition**

Was ein Projekt ist, ist nach DIN 690901 beschrieben: "Ein Projekt ist ein Vorhaben, das im Wesentlichen durch Einmaligkeit der Bedingungen in ihrer Gesamtheit gekennzeichnet ist, wie z.B.: Zielvorgabe, zeitliche, finanzielle, personelle und andere Bedingungen, Abgrenzungen gegenüber anderen Vorhaben und projektspezifische Organisation." Mindestens sollten definiert sein a) Projektziel (in einer Zahl ausgedrückt), b) Beginn und Ende (und damit Dauer), c) voraussichtlicher Aufwand (Geld, Zeit). Man kann mit einem konkreten Projekt(Namen) beginnen und dann überlegen, welche Einzelaktivitäten zum gewünschten Projektziel führen könnten. Es ist aber auch praktikabel erst einmal alle möglichen Einzelaktivitäten zu sammeln uns diese dann anschließend zu Projekten zu gruppieren. Unabdingbar ist aber, dass für jedes Projekt ein fähiger Projektleiter benannt wird.

Nicht immer einfach ist es, konkrete, messbare und während der Projektlaufzeit verfolgbare Projektziele und Teilziele zu finden. Wenn Kurzarbeit eingeführt werden soll, dann kann man relativ leicht nachrechnen, mit welcher Personalkostenersparnis das Unternehmen rechnen kann. Schwieriger wird es schon, wenn das Produktportfolio optimiert, meist also verkleinert, werden soll. Sollen zwanzig Prozent der aktiven Teilenummern eliminiert werden oder alle Produkte, die in den letzten beiden Jahren nicht mehr als 80.000 € Umsatz gebracht haben? Oder will man die Produkte rauswerfen, die den geforderten Mindestdeckungsbeitrag nicht erreichen? Und wie kontrolliert man dann den Projektfortschritt, wenn die Überarbeitung des Produktportfolios länger als ein Jahr dauern kann?

#### **Vernetzung der Faktoren in der Vernetzungsmatrix**

Etwas unübersichtlich kann es werden, wenn man feststellen will, wie sich die einzelnen Projekte gegenseitig beeinflussen. Zeit für eine detaillierte Analyse der vielen Einzelfaktoren ist meist nicht vorhanden. Schließlich will man ja das Projekt voranbringen und nicht lange herum analysieren. Aber wäre es nicht sehr hilfreich zu wissen, welche Projekte auf andere Projekte einen großen Einfluss haben und welche der Projekte von anderen stark oder weniger stark beeinflusst werden? Eine für die Praxis ausreichende Näherungslösung ist mit wenig Aufwand möglich. Die Werkzeuge sind *Vernetzungsmatrix* und *Wirkungsgitter.* Was ist das und wie geht man vor?

Artikel\_Projekte im Wirkungsgitter **Seite 1** von 4 Die *Vernetzungsmatrix* ist eine (Excel-)Tabelle (Abbildung 1). Als Zeilenbezeichnungen stehen die Projektnamen und Abkürzung dieser Namen. Die Projektnamen wiederholen sich als Spaltenbeschriftungen. Es wird nun für jedes Projekt (= Zeilenbeschriftung) immer wieder die gleiche

Wie man sich für die wichtigsten Projekte entscheidet

Frage gestellt: Wie beeinflusst das Projekt jeweils jedes andere? Die Antwort wird nicht verbal gegeben sondern durch die Zahlen 0 (nicht, kaum), 1 (wenig), 2 (stark), 3 (sehr stark). Wenn auf diese Weise die Tabelle bearbeitet worden ist, ergibt die Addition der Zeilenwerte die sogenannte Aktiv-Summe, die Addition der Spaltenwerte die Passiv-Summe. Was sagen diese Werte? Je größer die Aktiv-Summe ist, desto mehr wirkt dieses Projekt (der Projektname steht als Zeilenbeschriftung) auf alle anderen. Je größer die Passiv-Summe ist, desto mehr wird das betreffende Projekt (der Projektname steht als Spaltenbeschriftung) von anderen Projekten beeinflusst. Wenn man nur begrenzte Ressourcen zur Verfügung hat, was ja meist zutrifft, dann wäre es doch sinnvoll und wirtschaftlich, sich möglichst auf die Projekte zu konzentrieren, die einen großen Einfluss auf andere haben. Mit der Verbesserung dieses Projektes verbessert man automatisch auch alle anderen mit.

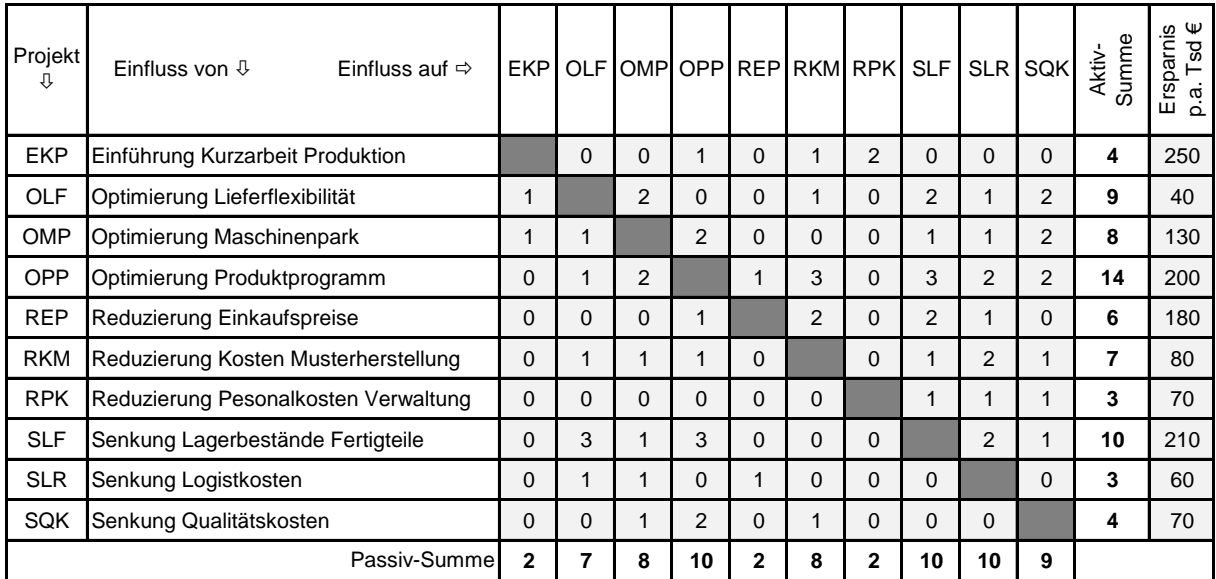

*Abbildung 1: Vernetzungsmatrix*

## **Interpretation es Wirkungsgitters**

Die Ergebnisse der Vernetzungsmatrix kann man in einem *Wirkungsgitter* (Abbildung 2) visualisieren. Die senkrechte Achse bildet die Aktiv-Summen ab, die waagrechte Achse die Passiv-Summen. Projekte, die in der oberen Hälfte des Wirkungsgitters liegen, sind "aktive" Projekte (haben eine hohe Aktiv-Summe). Projekte, die in der untern Hälfte liegen, sind "passive" Projekte (haben eine hohe Passiv-Summe). "Aktive" Projekte sollten möglichst bevorzugt bearbeitet werden, wenn andere Kriterien (wie z.B. das Kostensenkungspotential) nicht dagegen sprechen. Den einzelnen Projekten kann man noch das Kostensenkungspotential zuordnen. Dann würden, wie dies Abbildung 2 zeigt, die Kreisgrößen Indikatoren sein für die Einsparungen, andernfalls sind die Kreise alle gleich groß.

Artikel\_Projekte im Wirkungsgitter Seite 2 von 4 Die gleiche Vorgehensweise (Vernetzungsmatrix und Wirkungsgitter) kann man wiederum anwenden, wenn man herausfinden will, wie sich bei einem bestimmten Projekt die einzelnen Aktivitäten gegenseitig beeinflussen. Anstelle der Projektnamen stehen dann die Namen der Aktivitäten. Hilfreich ist die Methode auch, wenn beispielweise die Erfolgsfaktoren für die Einführung eines neuen Produktes ermittelt und deren gegenseitige Beeinflussung erarbeitet werden soll.

Wie man sich für die wichtigsten Projekte entscheidet

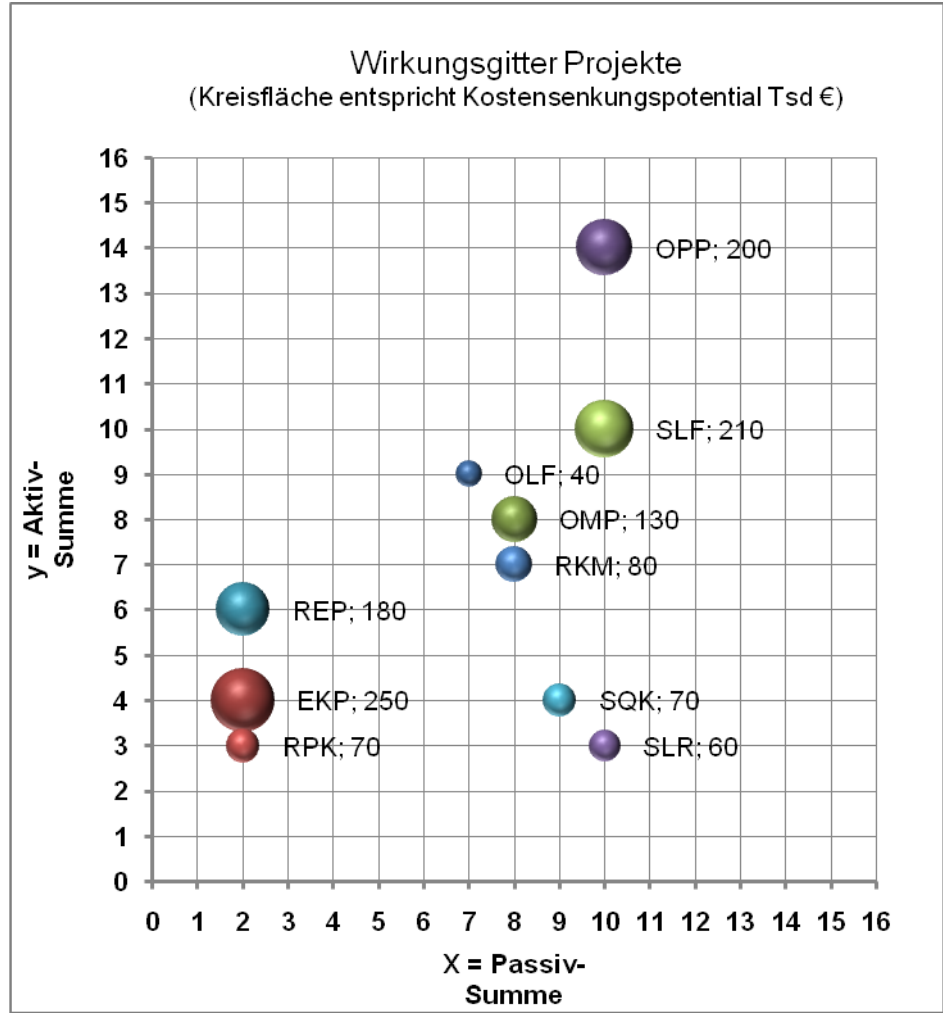

*Abbildung 2: Projekte im Wirkungsgitter*

"Operative Hektik ist ein Zeichen geistiger Windstille." Mit Vernetzungsmatrix und Wirkungsgitter behält man den Überblick über die Prioritäten und Abhängigkeiten. Der Aufwand ist relativ gering, der Erkenntnisgewinn hoch. Ein Tag moderierte Gruppenarbeit mit den betroffenen Projektleitern oder Führungskräften und ein Tag Nacharbeit und Dokumentation der Ergebnisse reichen meist aus.

Wie man sich für die wichtigsten Projekte entscheidet

#### *Autorenprofil*

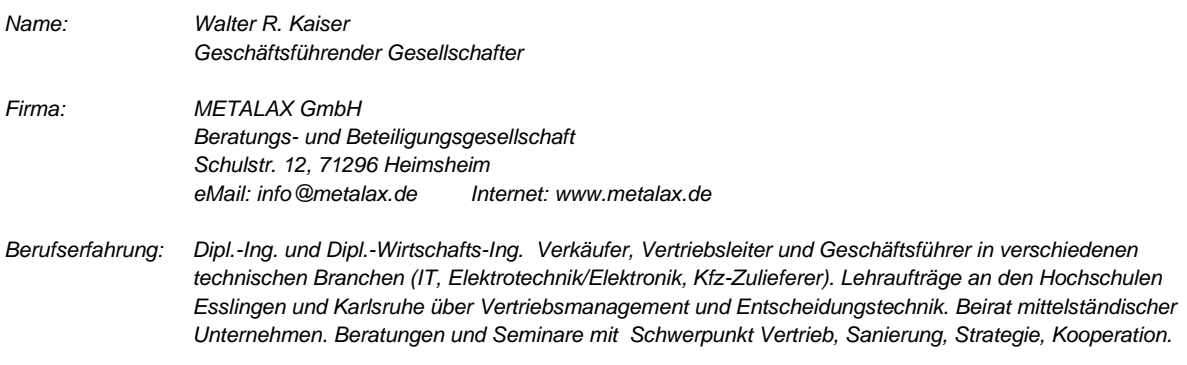